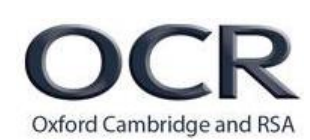

# **Practice Paper**

**GCSE Computer Science J276 / 02** Computational thinking, algorithms and programming

## **MARK SCHEME**

**Duration:** 1 hour 30 minutes

# **MAXIMUM MARK 80**

Version: FINAL Last updated: 18/12/17

(FOR OFFICE USE ONLY)

## **MARKING INSTRUCTIONS**

#### **PREPARATION FOR MARKING SCORIS**

- 1. Make sure that you have accessed and completed the relevant training packages for on-screen marking: *scoris assessor Online Training*; *OCR Essential Guide to Marking*.
- 2. Make sure that you have read and understood the mark scheme and the question paper for this unit. These are posted on the RM Cambridge Assessment Support Portal <http://www.rm.com/support/ca>
- 3. Log-in to scoris and mark the **required number** of practice responses ("scripts") and the **number of required** standardisation responses.

YOU MUST MARK 10 PRACTICE AND 10 STANDARDISATION RESPONSES BEFORE YOU CAN BE APPROVED TO MARK LIVE SCRIPTS.

## **MARKING**

- 1. Mark strictly to the mark scheme.
- 2. Marks awarded must relate directly to the marking criteria.
- 3. The schedule of dates is very important. It is essential that you meet the scoris 50% and 100% (traditional 40% Batch 1 and 100% Batch 2) deadlines. If you experience problems, you must contact your Team Leader (Supervisor) without delay.
- 4. If you are in any doubt about applying the mark scheme, consult your Team Leader by telephone or the scoris messaging system, or by email.
- 5. Work crossed out:
	- a. where a candidate crosses out an answer and provides an alternative response, the crossed out response is not marked and gains no marks
	- b. if a candidate crosses out an answer to a whole question and makes no second attempt, and if the inclusion of the answer does not cause a rubric infringement, the assessor should attempt to mark the crossed out answer and award marks appropriately.

### **J276/02 Mark Scheme Practice**

- 6. Always check the pages (and additional objects if present) at the end of the response in case any answers have been continued there. If the candidate has continued an answer there then add a tick to confirm that the work has been seen.
- 7. There is a NR (No Response) option. Award NR (No Response)
	- if there is nothing written at all in the answer space
	- OR if there is a comment which does not in any way relate to the question (eg 'can't do', 'don't know')
	- OR if there is a mark (eg a dash, a question mark) which isn't an attempt at the question

Note: Award 0 marks – for an attempt that earns no credit (including copying out the question)

- 8. The scoris **comments box** is used by your team leader to explain the marking of the practice responses. Please refer to these comments when checking your practice responses. **Do not use the comments box for any other reason.** If you have any questions or comments for your team leader, use the phone, the scoris messaging system, or e-mail.
- 9. Assistant Examiners will send a brief report on the performance of candidates to their Team Leader (Supervisor) via email by the end of the marking period. The report should contain notes on particular strengths displayed as well as common errors or weaknesses. Constructive criticism of the question paper/mark scheme is also appreciated.
- 10. For answers marked by levels of response: Not applicable in J276/02
	- a. **To determine the level** start at the highest level and work down until you reach the level that matches the answer
	- b. **To determine the mark within the level**, consider the following:

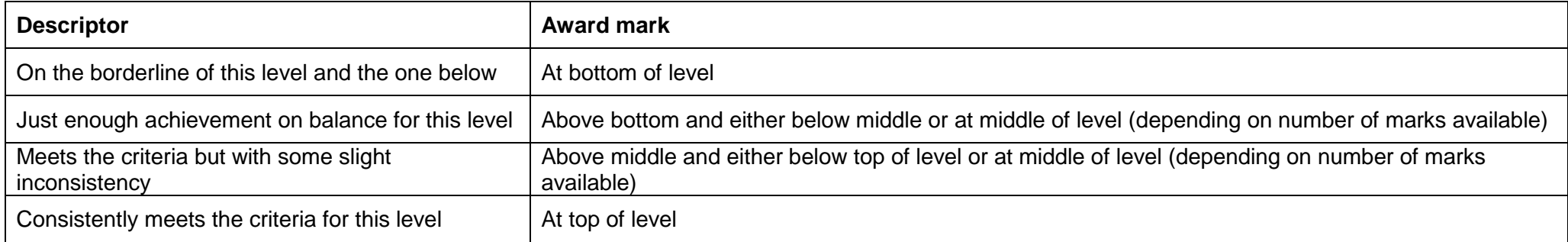

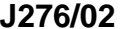

11. **Annotations**

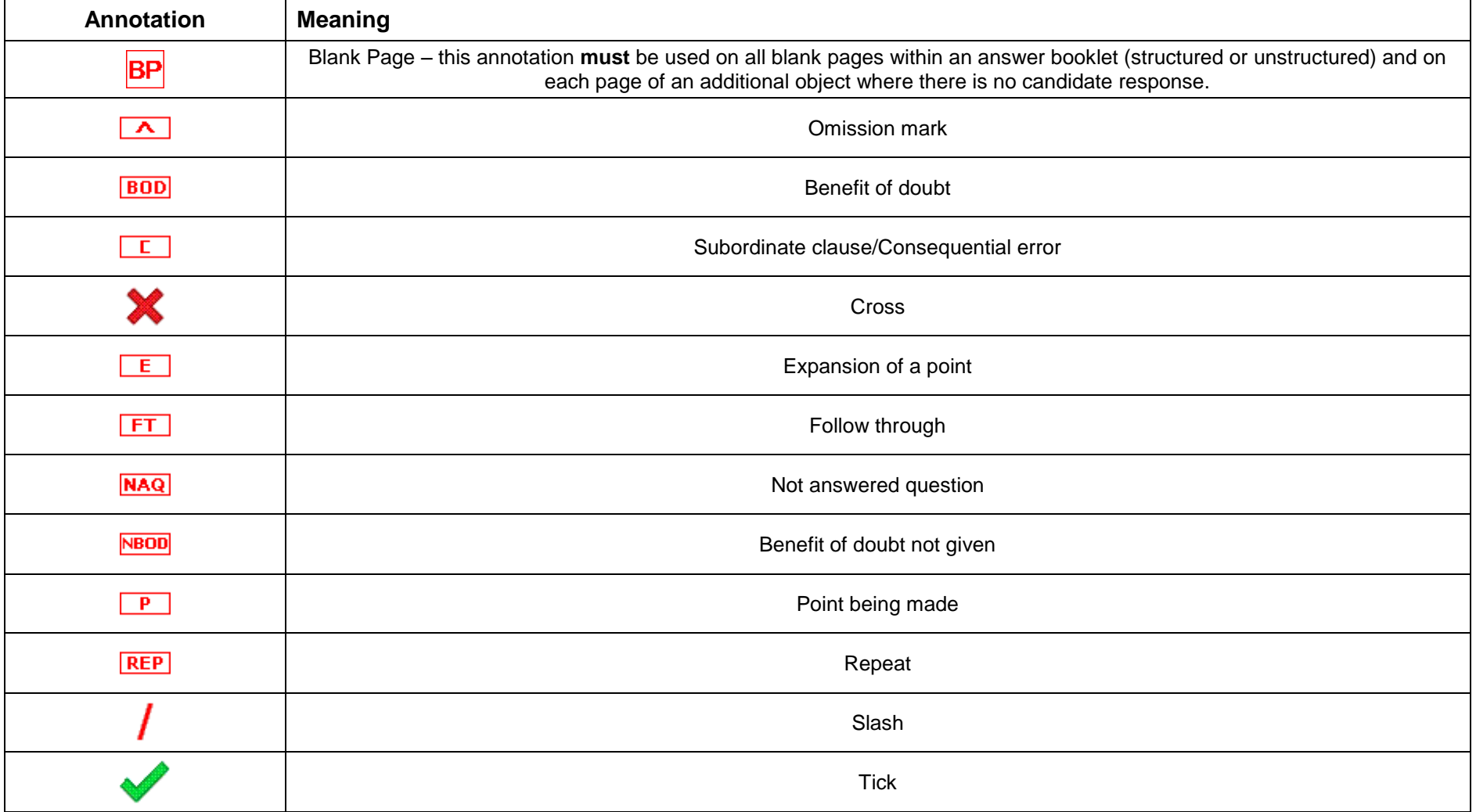

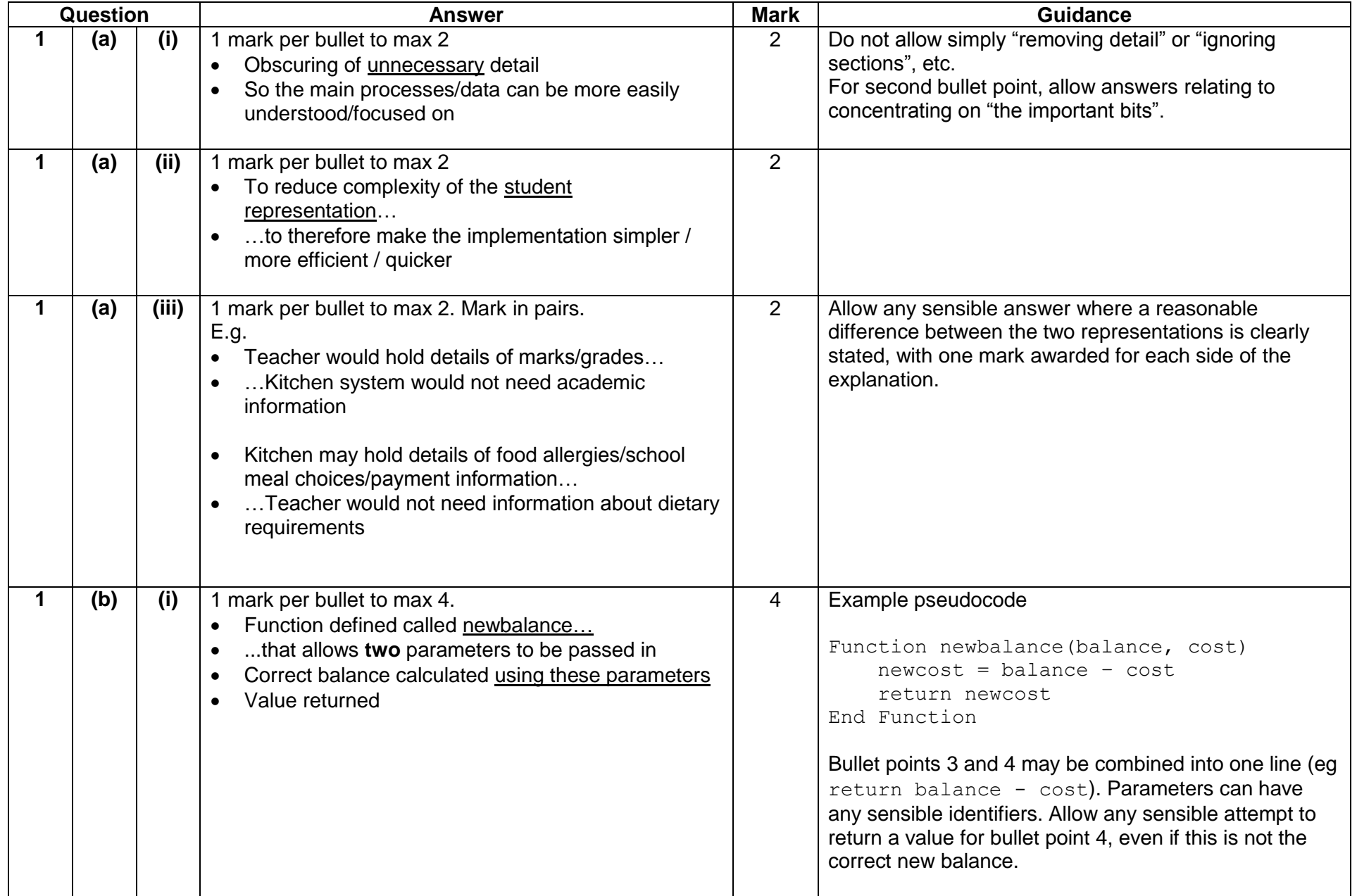

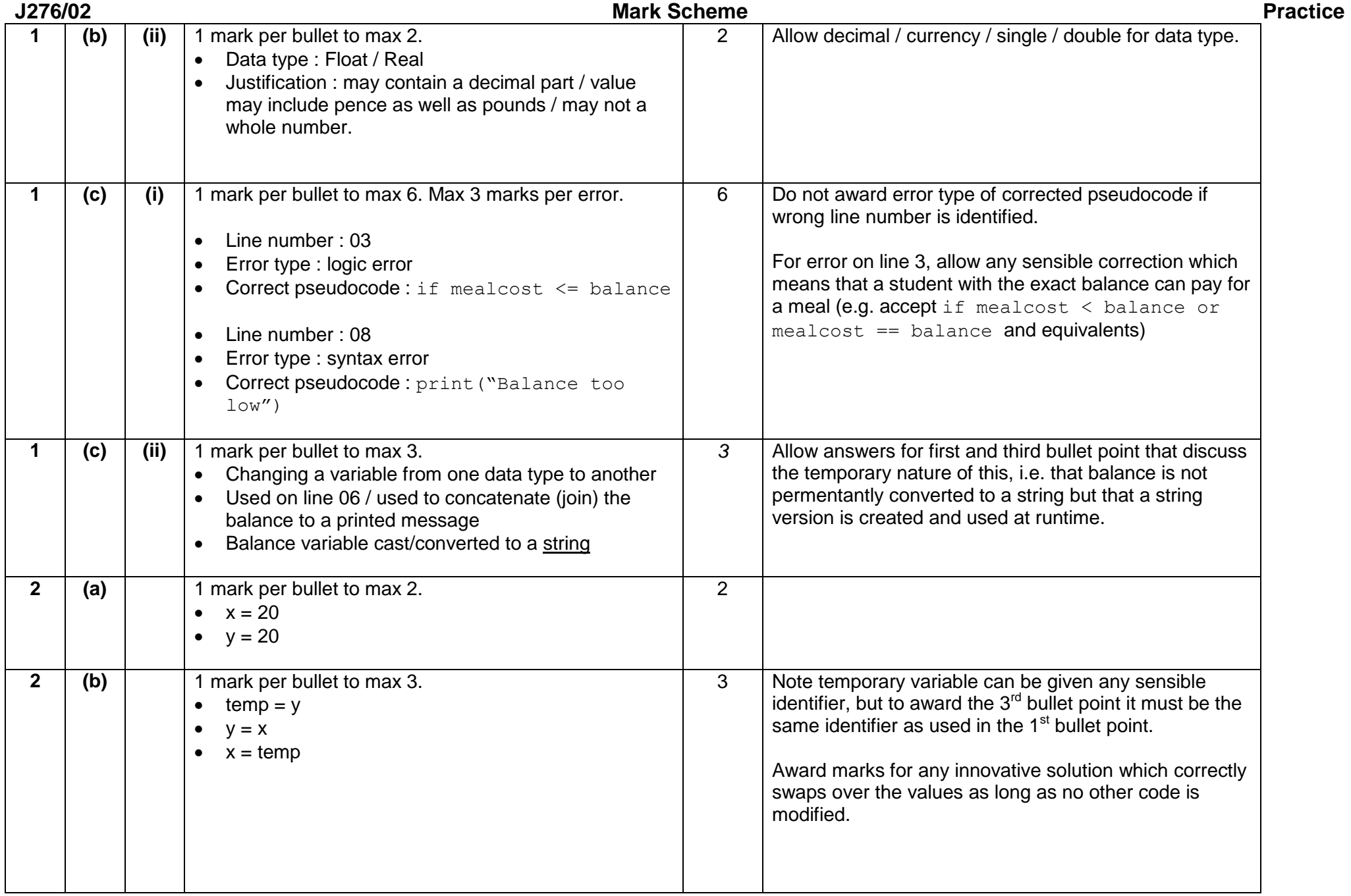

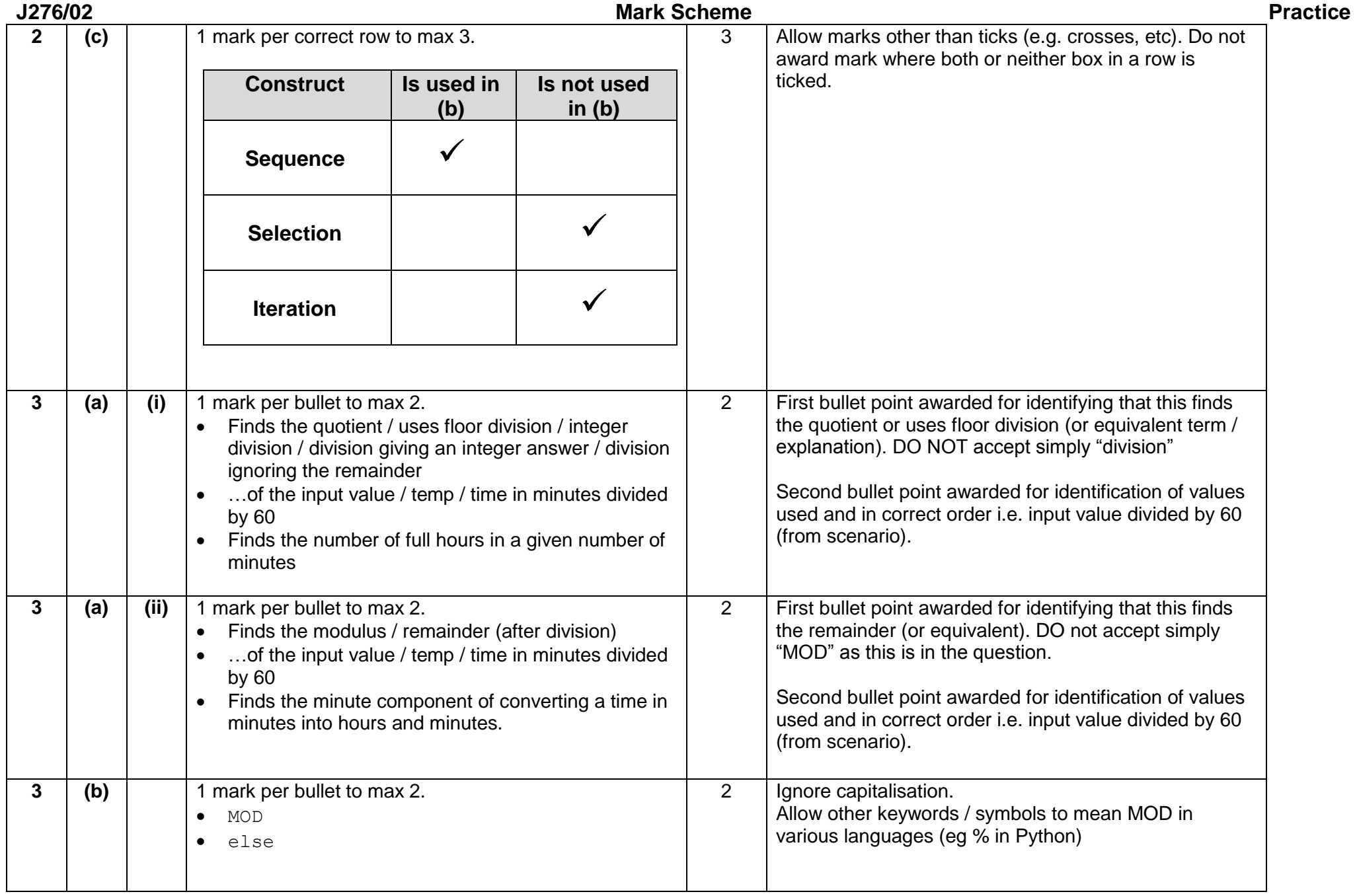

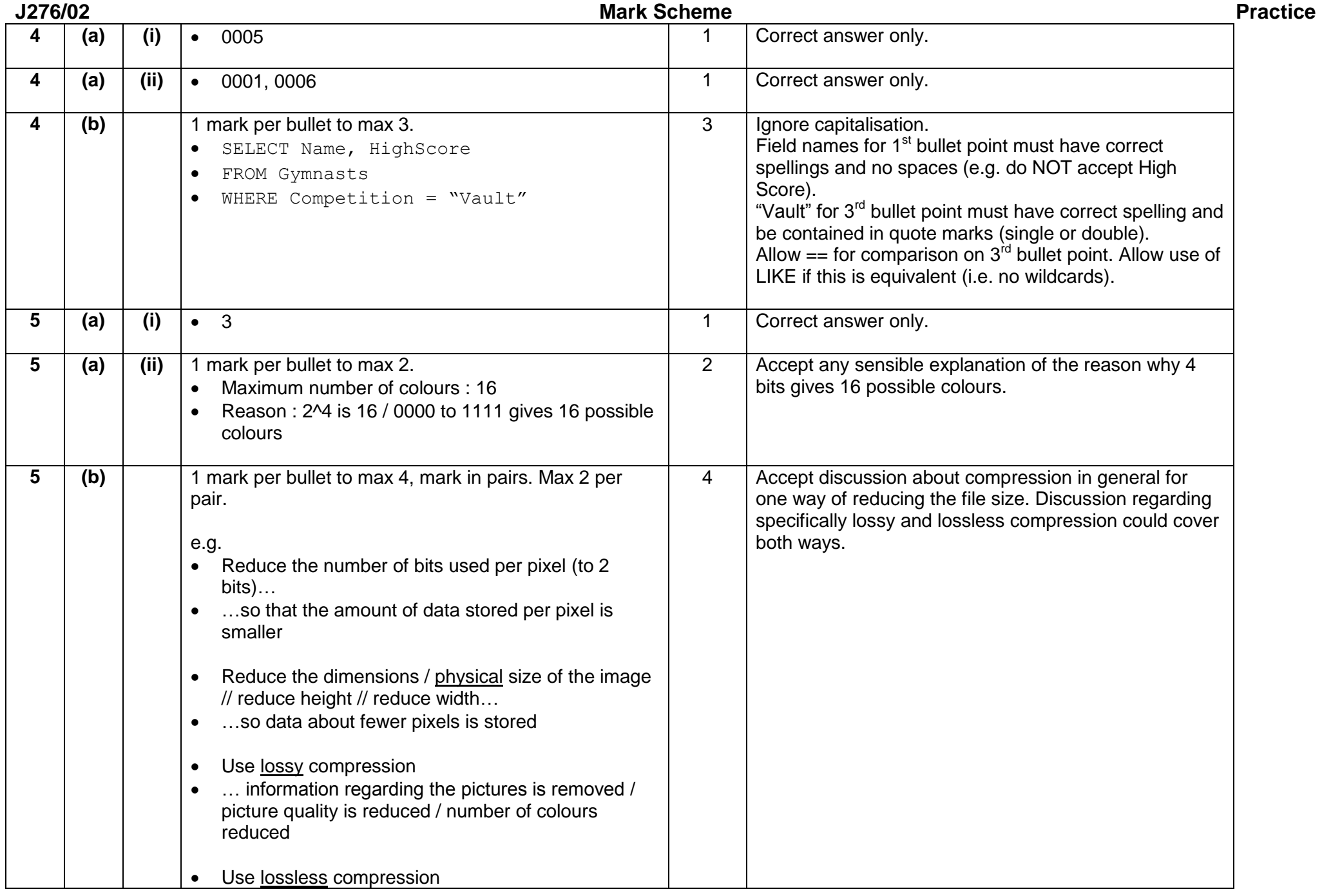

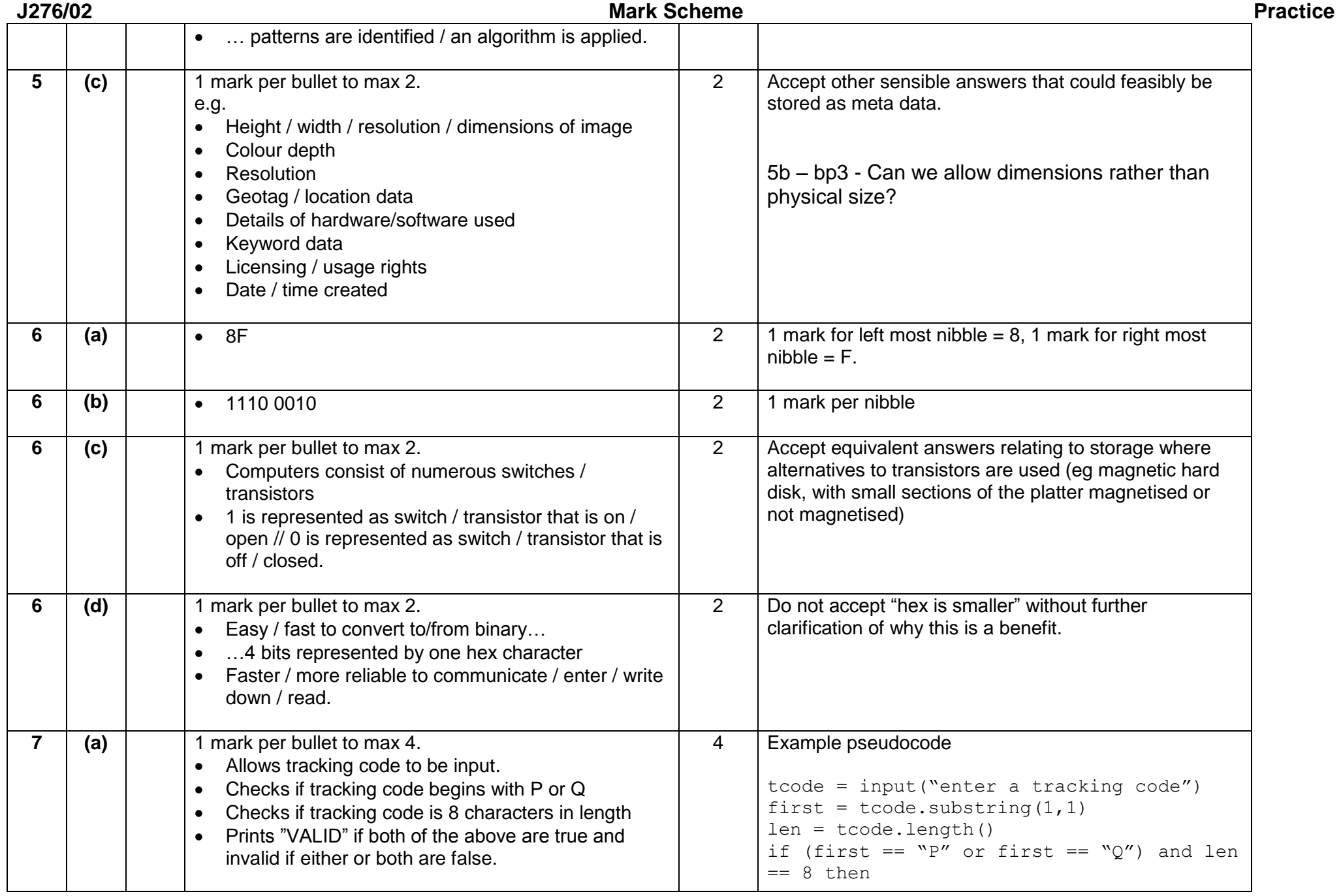

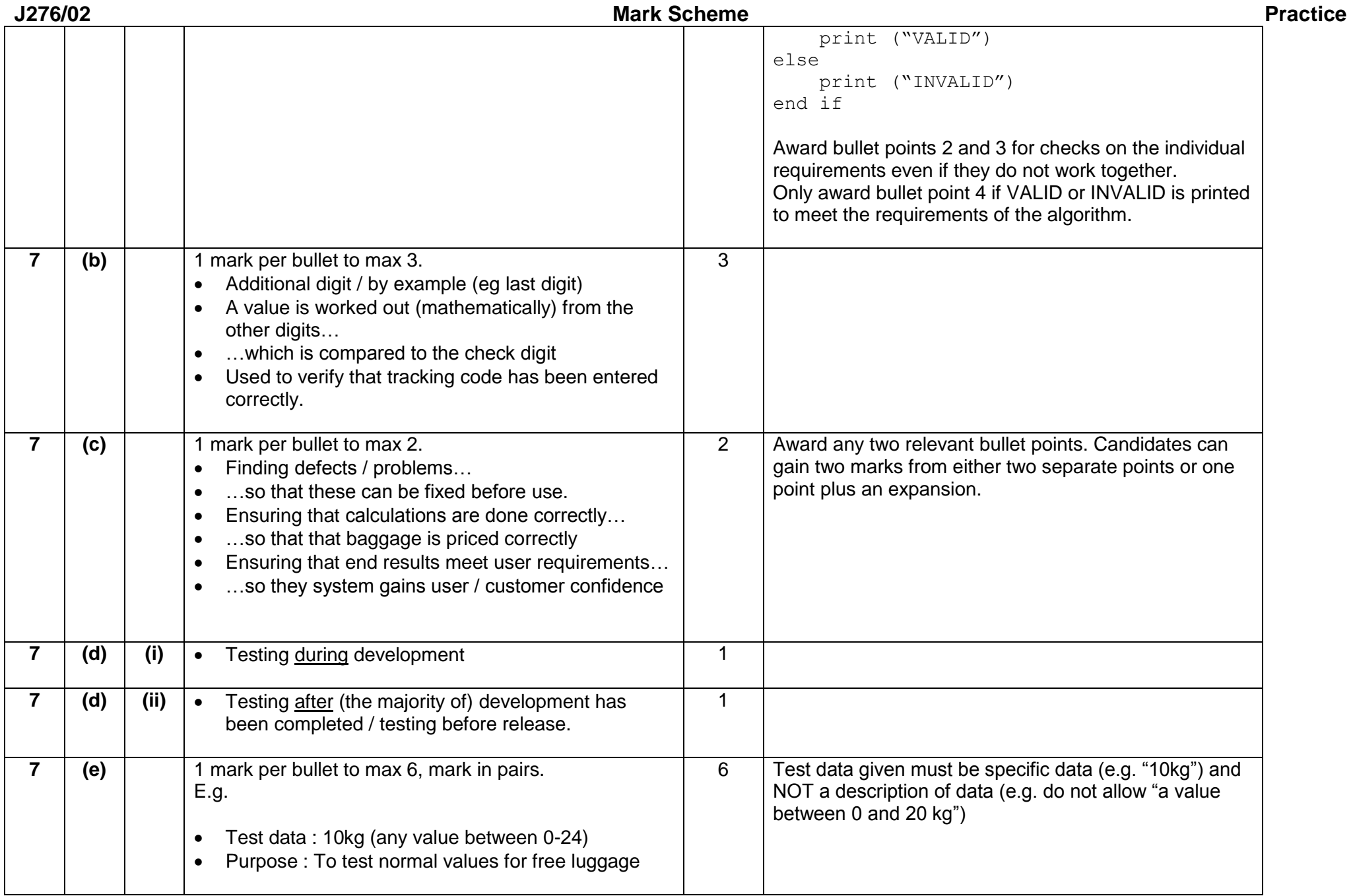

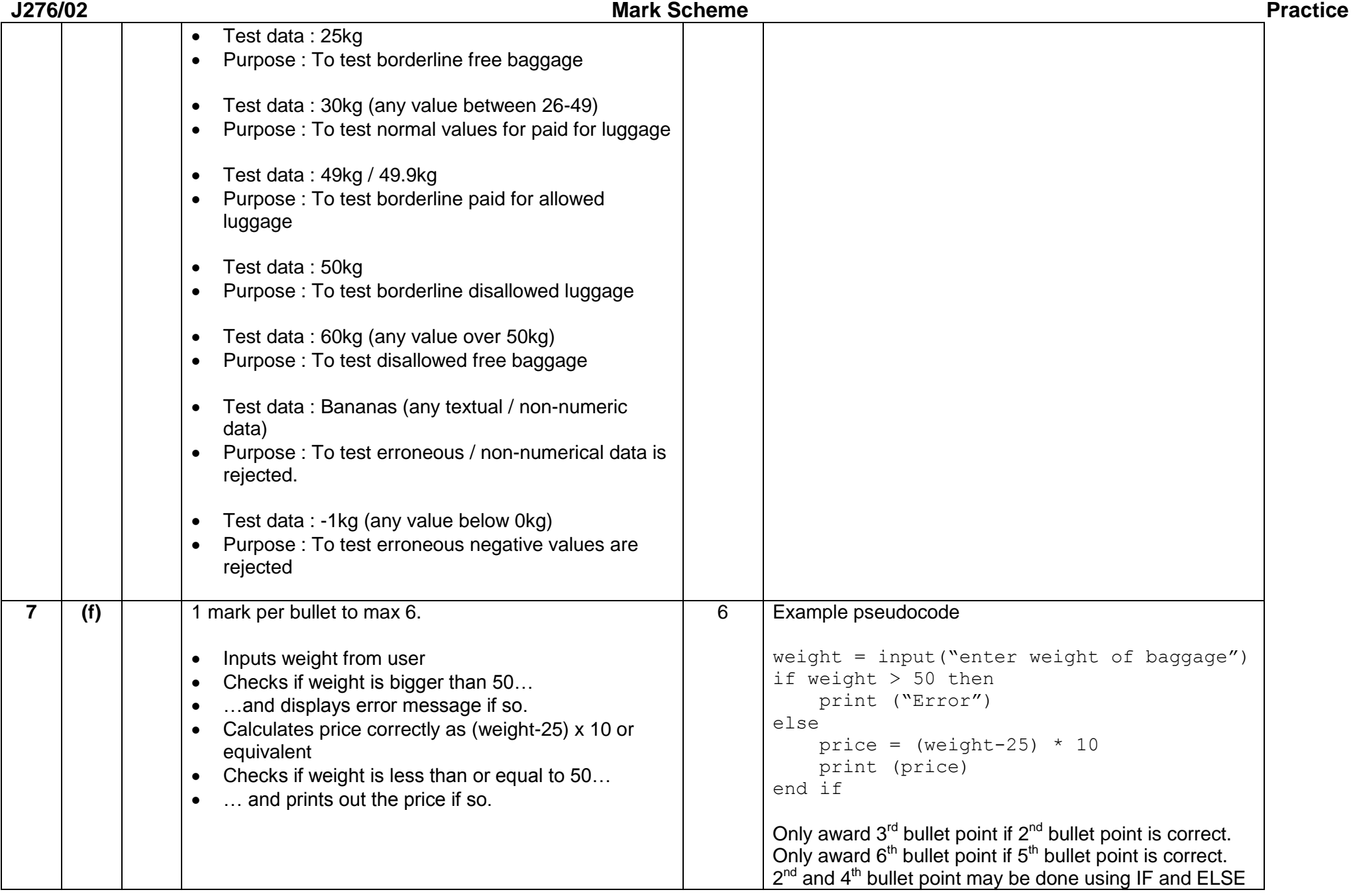

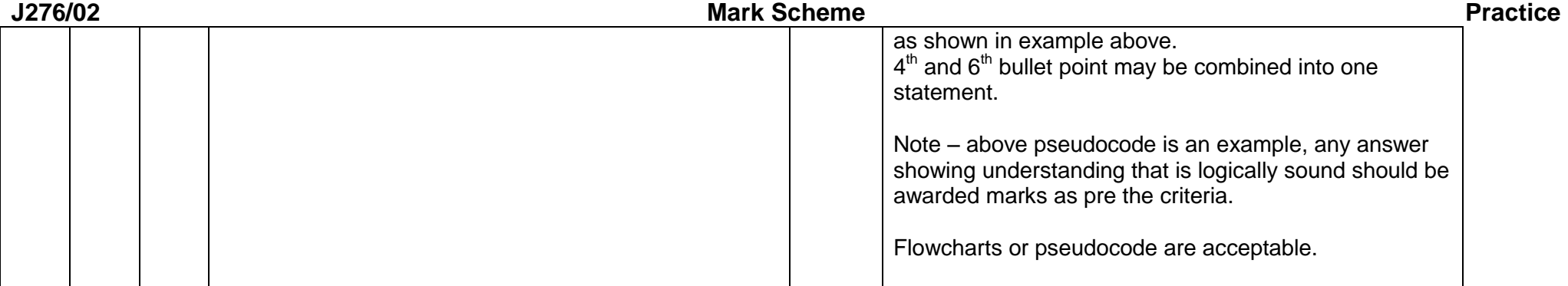